## **Die Kartoffel – der Erdapfel**

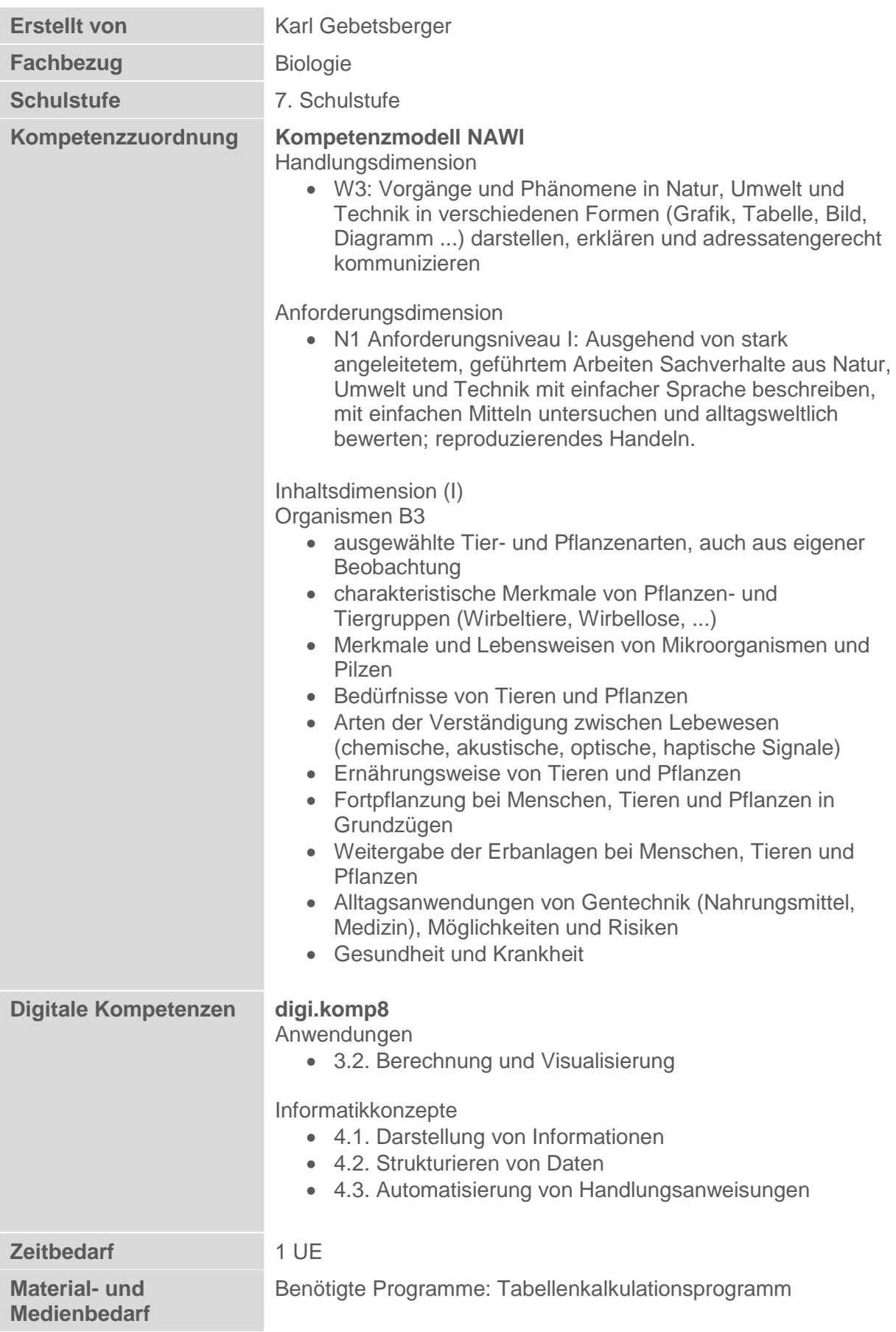

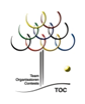

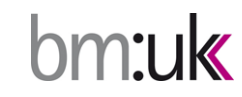

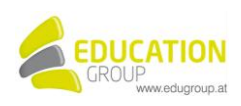

## **Die Kartoffel – der Erdapfel**

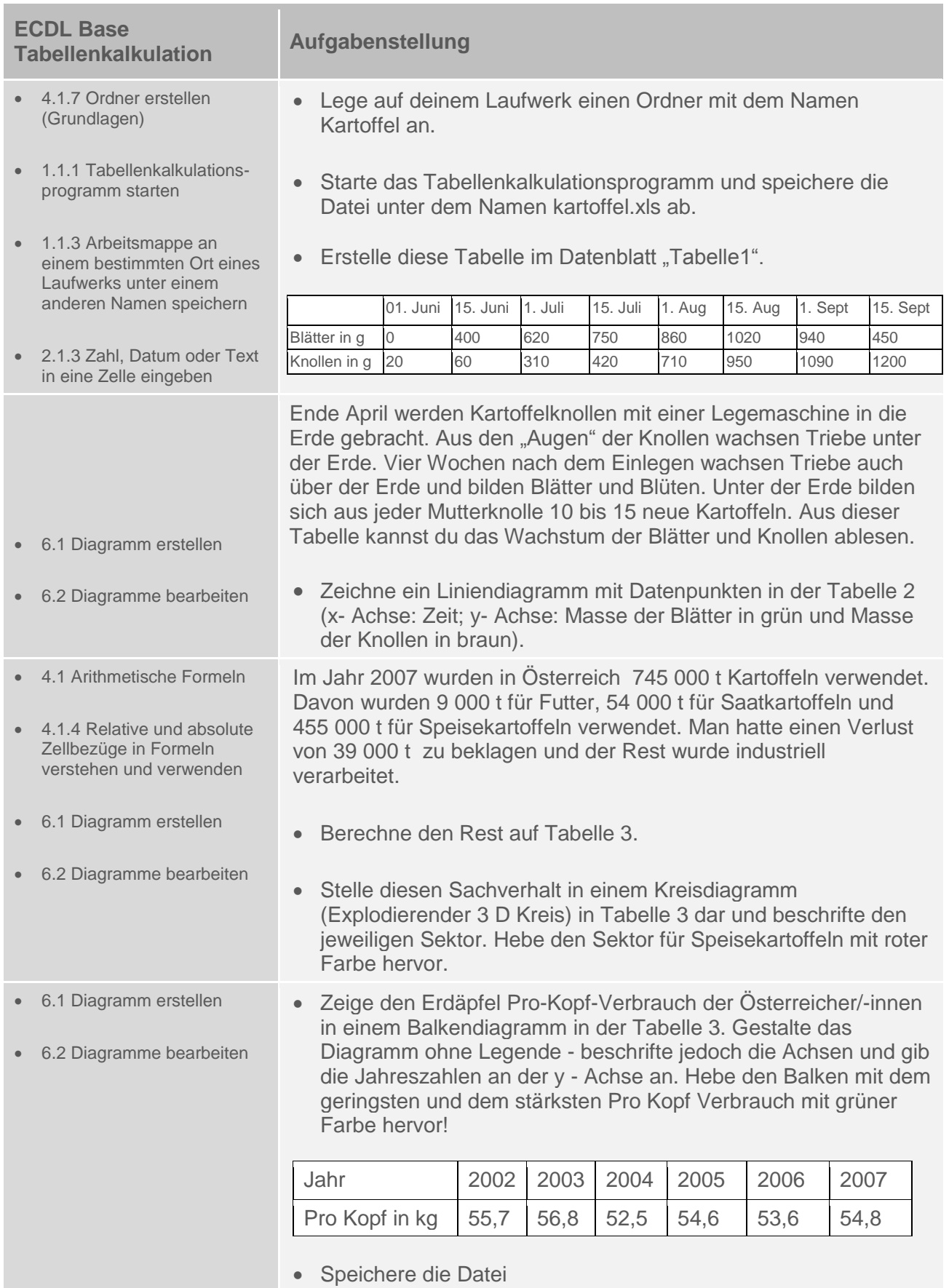

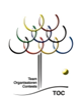

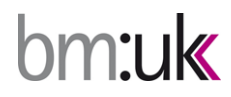

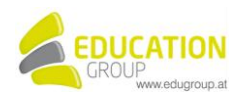

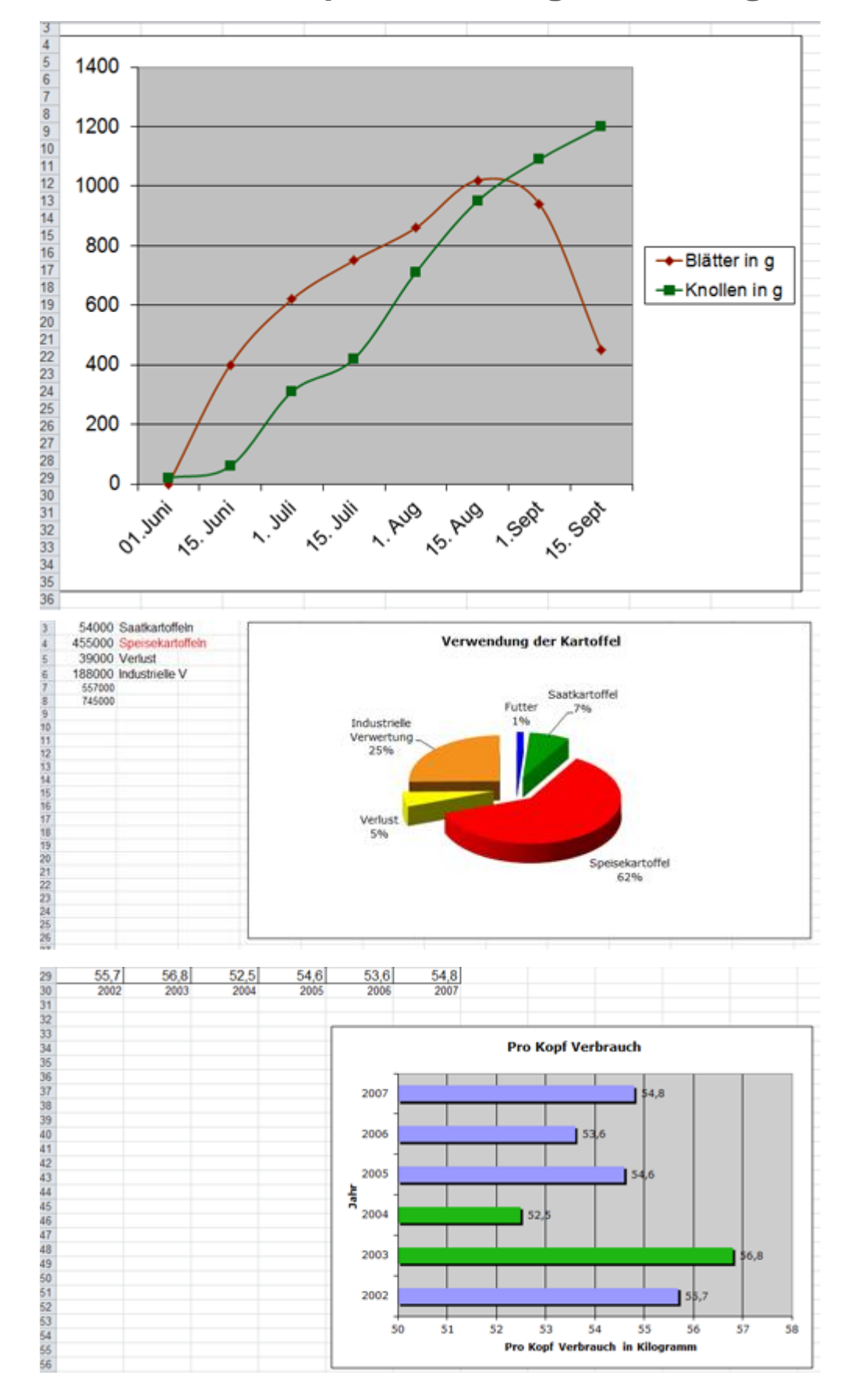

bm:uk

## **Die Kartoffel – der Erdapfel – Lösungsvorschlag**

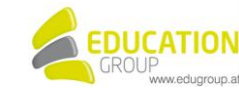

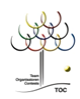